# **LEARNING CONNECT QUICK START OPERATING MANUAL**

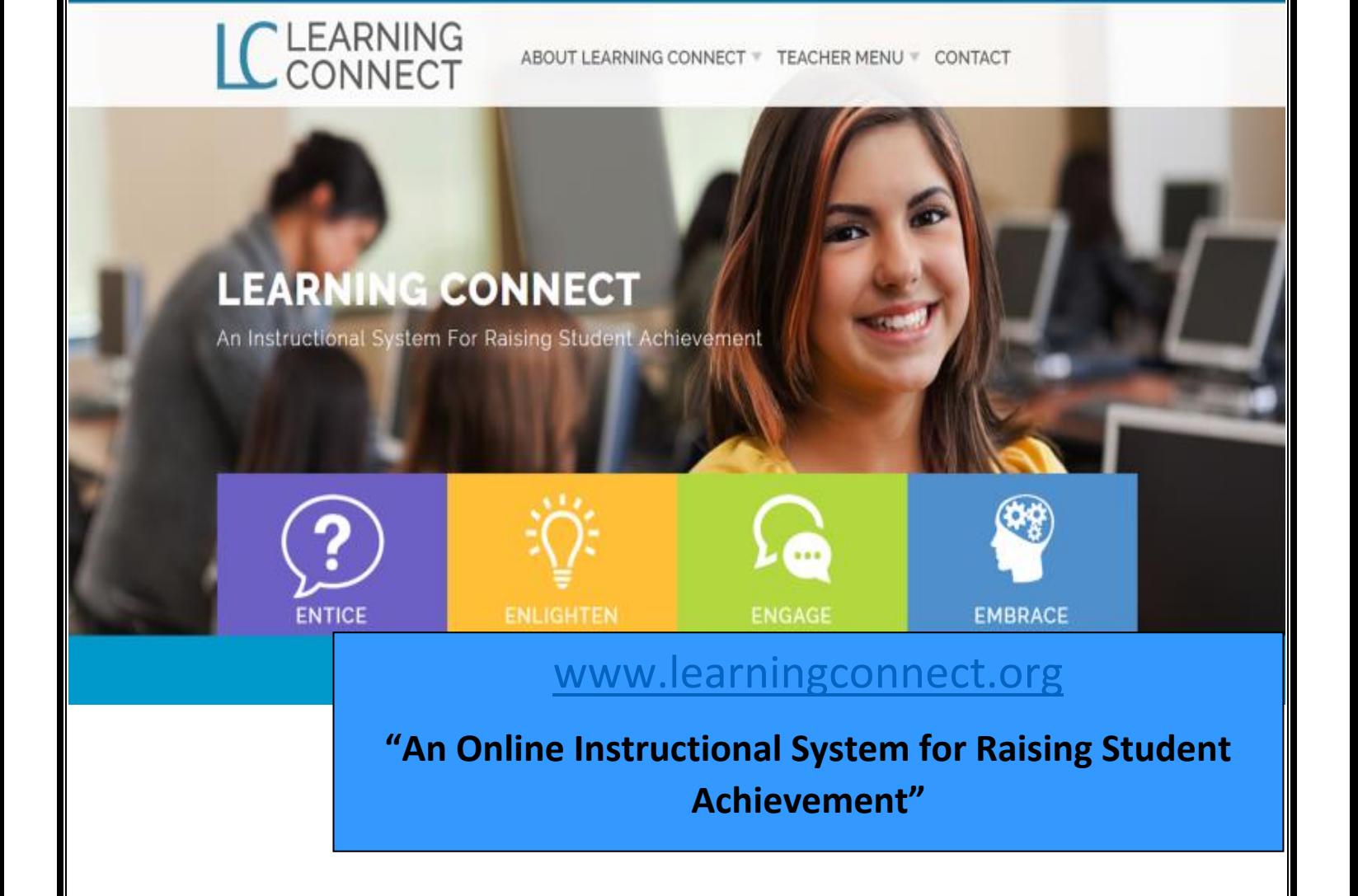

# **Learning Connect Construction Manual**

## **TABLE OF CONTENTS**

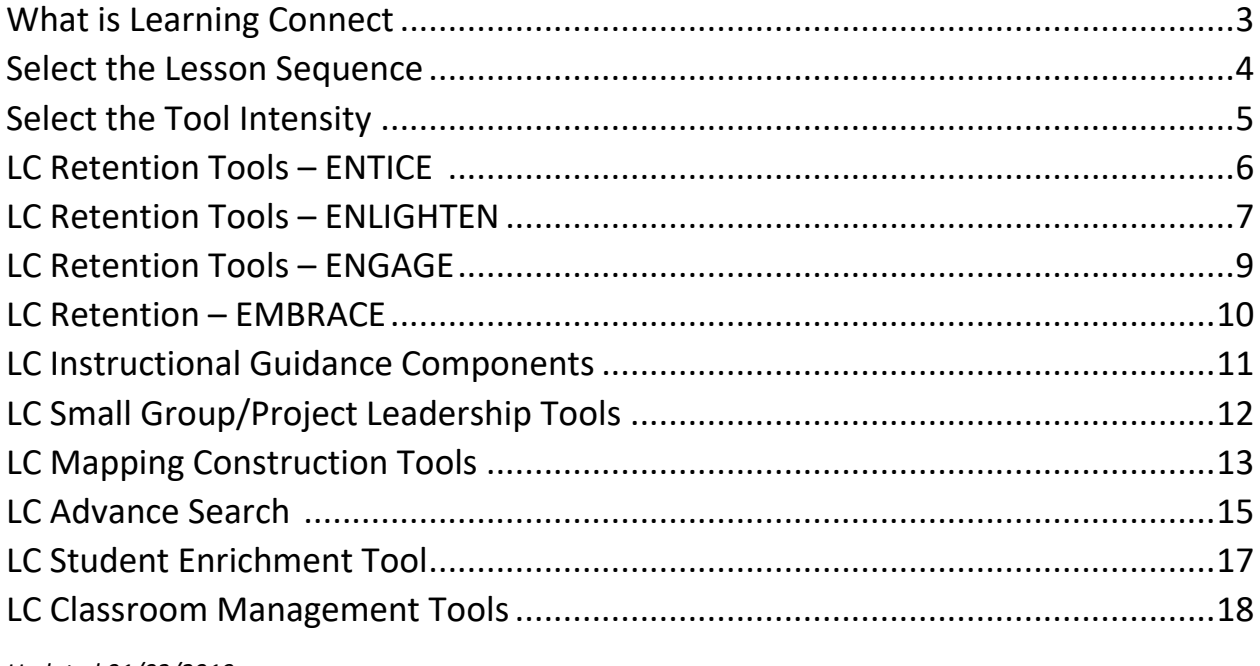

Updated 01/02/2019

#### **What is Learning Connect?**

LEARNING CONNECT is a computerized, student-driven instructional system for raising student achievement. It provides a consistent, systematic process for embedding scientifically, researched-based practices immediately in the classroom on a daily basis. As teachers, we do not have time to find researched-based strategies, copy from the books, then recreate and retype for our own classroom use.

Each LC tool can be easily accessed, used immediately or quickly customized to meet teacher, student and/or classroom needs. By providing each tool in a word document format, change can be accomplished instantaneously. The LC site is intended to save time and effort in instructional planning due to the overwhelming schedule and duties of a teacher, plus the tremendous pressure for student success. Most of all, by targeting and using the many proven retention and comprehension tools available in Learning Connect, an increase in student achievement is assured.

### **Getting Started…**

#### **User Name**

#### **Password**

#### **How Do I Use the Learning Connect Search Bar Feature?**

You can interact with the LEARNING CONNECT strategies by clicking on the main SEARCH BAR feature. The SEARCH BAR can lead you to decipher from over 100 different scientifically-researched student achievement tools for the classroom.

A LEARNING CONNECT search begins by identifying the main search bar and determining the SEQUENCE within the instructional lesson that you would like to enhance with retention and comprehension tools.

### **Lesson Sequence**

ENTICE - Research contends that prior knowledge is the single most important resource in learning information. You can ENTICE your students with fun, interactive student tools to help them target and use their prior knowledge for today's lesson.

ENLIGHTEN - Bring your lesson alive and transform surface learning into deep, successful learning by using direct interventions during your lecture or during student reading of content.

ENGAGE - Allow students to activate all the learning and processing skills by generating, comparing and connecting new knowledge. Such engaging encounters are stimulating techniques that move learning from the surface level to a deep, insightful experience.

EMBRACE - Last, to ensure a meaningful connection, infuse energizing reflection strategies that consolidates knowledge and guarantees understanding, long-lasting connections and long-term retrieval.

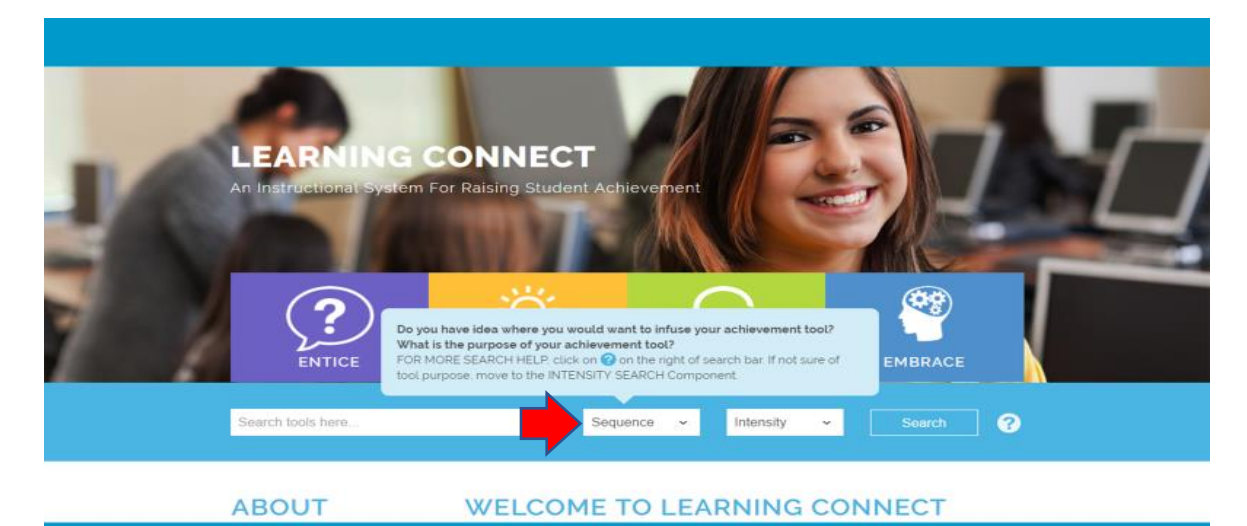

### **Lesson Intensity**

Next, select the intensity of enhancement desired for your retention tool – a 10-minute tool, 20-minute tool or 30-minute tool.

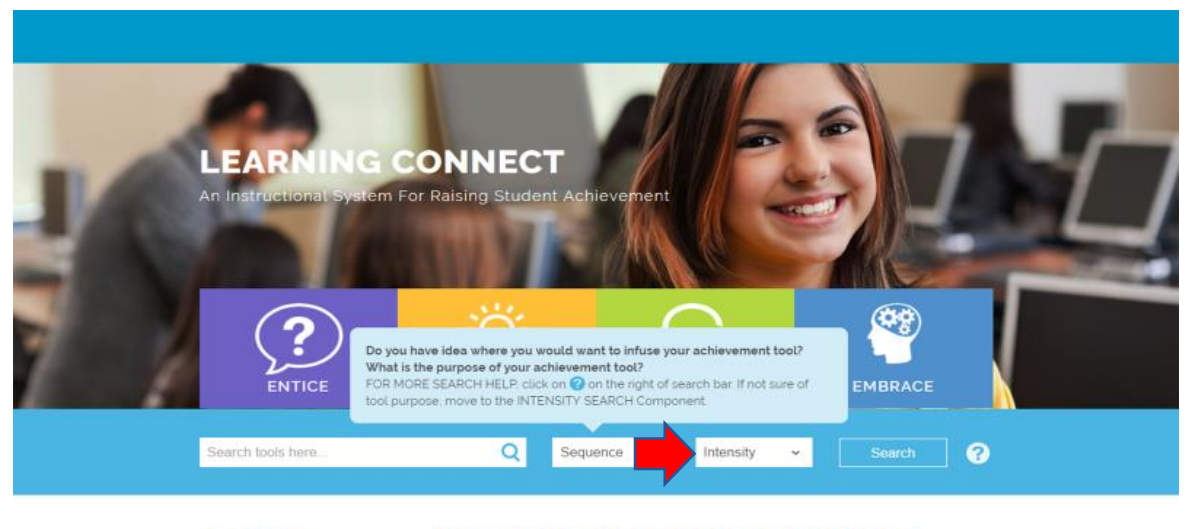

**ABOUT** 

**WELCOME TO LEARNING CONNECT** 

## **LC INSTRUCTIONAL RETENTION TOOL EXAMPLES - ENTICE**

**ENTICE** - Prior knowledge may be the single most important resource in learning information and is key to enticing students. "A large body of findings shows that **learning proceeds primarily from prior knowledge**, and only secondarily from the presented materials." (Roschelle, 2014). The purpose of Enticing strategies is to activate prior knowledge. We learn by overlaying a known pattern (prior knowledge) onto an unknown one to find similarities and differences. Looking for similarities and differences prompts the learner to consider, "What do I already know that will help me learn this new idea?" (Stahl & Fairbanks, 1986). Since "**prior knowledge is not always readily activated when you are trying to learn new information, sometimes help is needed** to make the right connections." (McPherson, 2012).

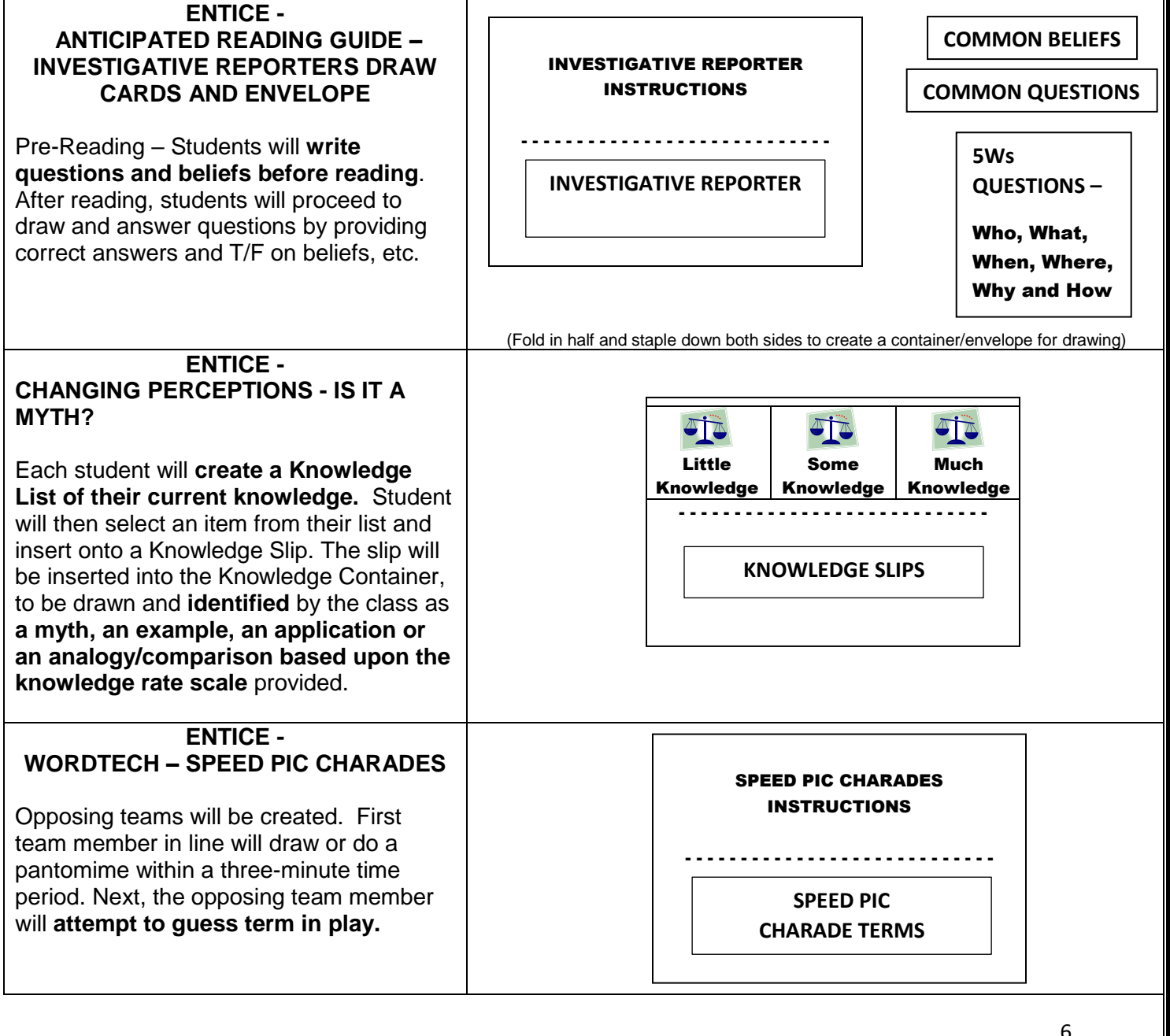

## **LC INSTRUCTIONAL RETENTION TOOL EXAMPLES - ENLIGHTEN**

**ENLIGHTEN** - After effectively getting their attention, the next step of presenting the lesson is to enlighten students with content knowledge. There is a place for both lecture and reading during the enlightening process. However, research clearly shows us that **without intervention during lecture or reading, only minimal results and surface learning is generated.** As previously mentioned, multiple sources claim that lecture is only the transfer of information from the notes of the lecturer to the notes of the student without passing through the minds of either. Studies also have proven that a **significant amount of information is even forgotten within twenty minutes of learning.** (Ebbinghaus - Forgetting Curve) (Jasp, Murre' & Dros, 2015). Some studies even claim that the amount forgotten within minutes may be as high as fifty percent. The problem is further compounded due to the **studies stating the 60 percent of all high school students do not have the skills to comprehend content-area textbooks**. (Hock and Deschler). Therefore, the purpose of LC enlighten strategies is to intervene during lecture/reading, and **transform surface learning into a deep, successful learning event.** 

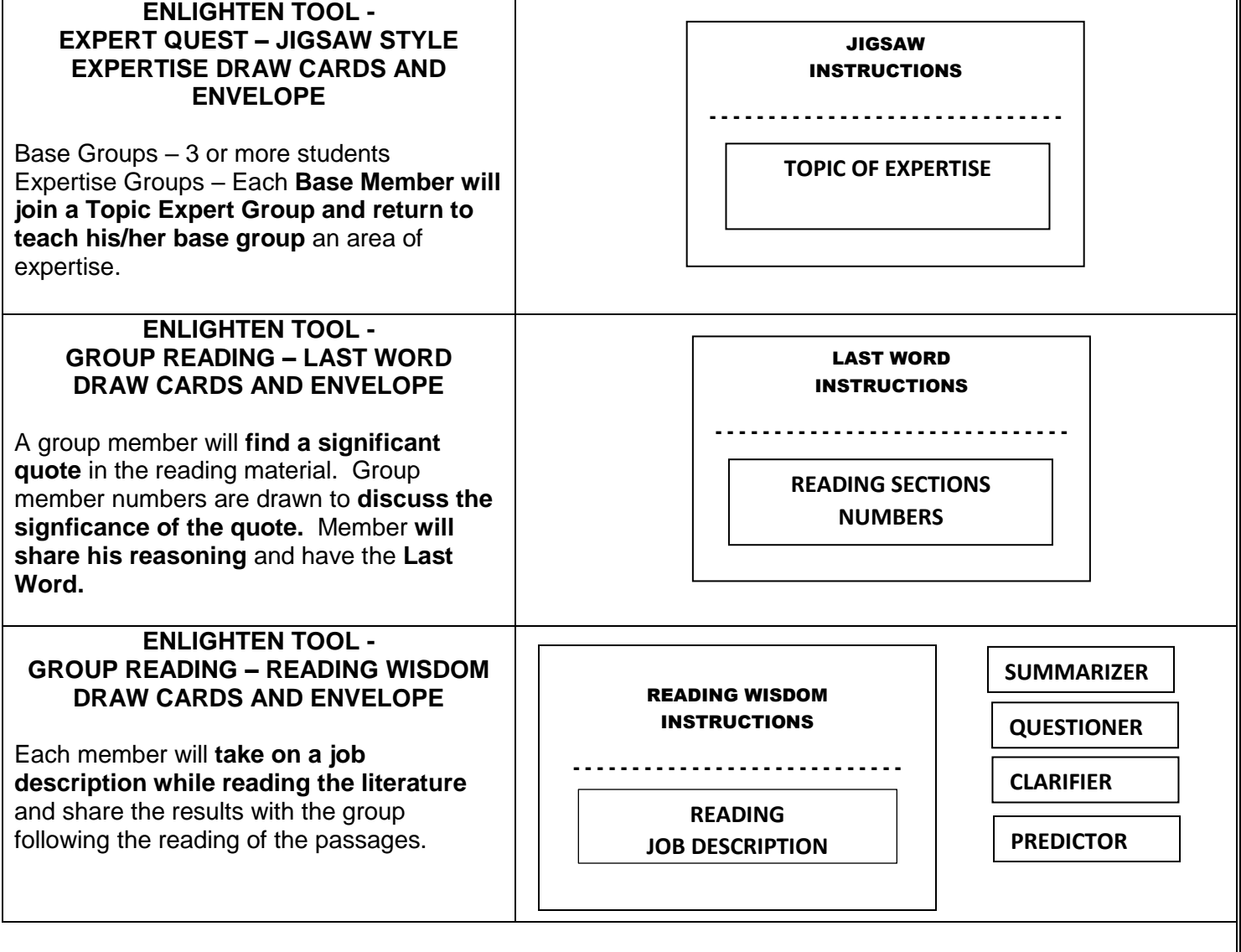

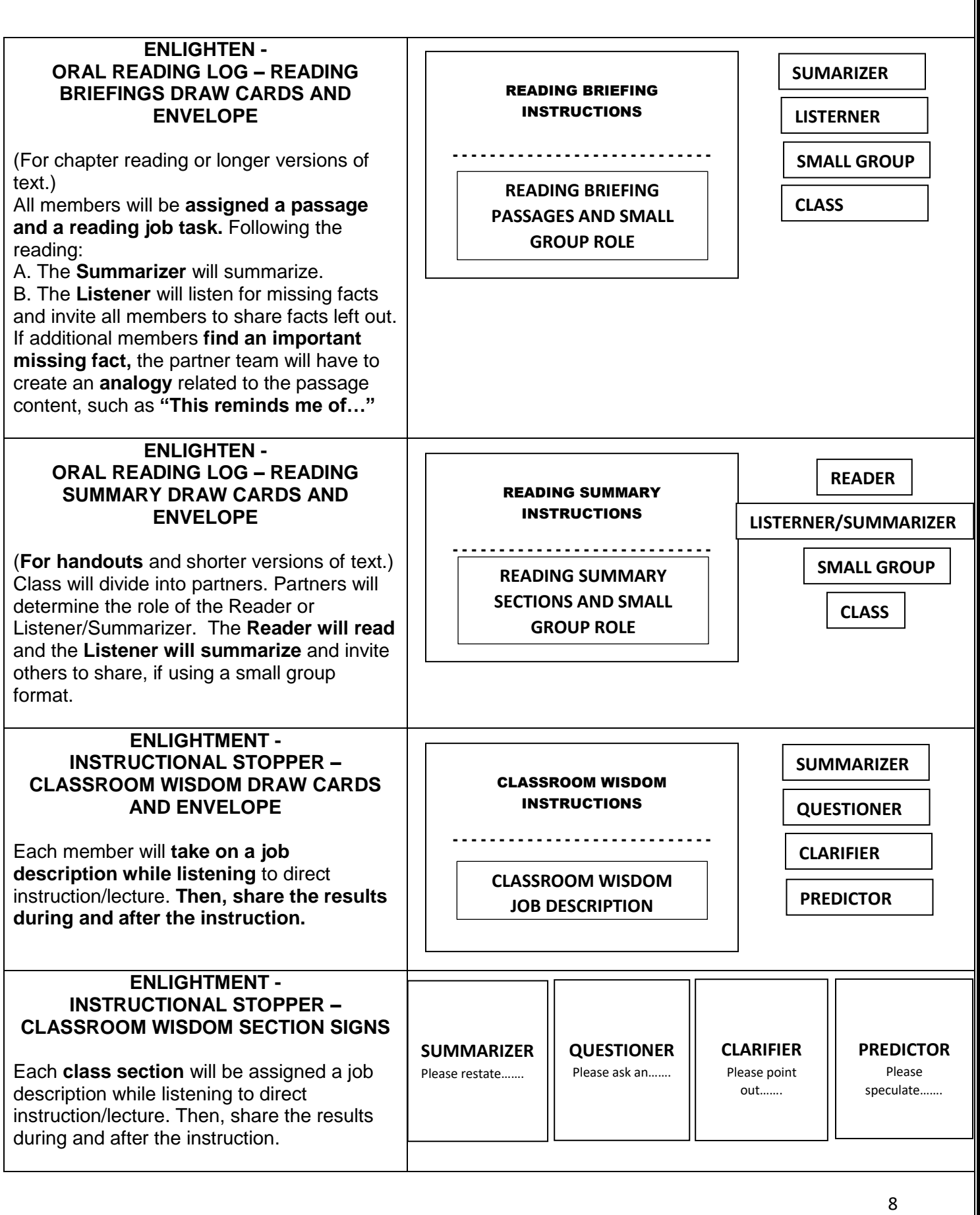

## **LC INSTRUCTIONAL RETENTION TOOL EXAMPLES - ENGAGE**

**ENGAGE** - As previously mentioned, "research clearly demonstrates that **as much as fifty percent of the material heard and read in class is forgotten in a matter of minutes**." (LaBonty & Danielson, 2005). Engaging strategies **increase ownership for the content** being provided. At this step, the students continue to **compare, elaborate, problem-solve, having changes in perception** and **generate new thought**. By compiling the available research on effective instruction, Marzano, Pickering, and Pollock found that strategies that engage students in **comparative thinking** had the greatest effect on student achievement, leading to an *average percentile gain of 45 points.*

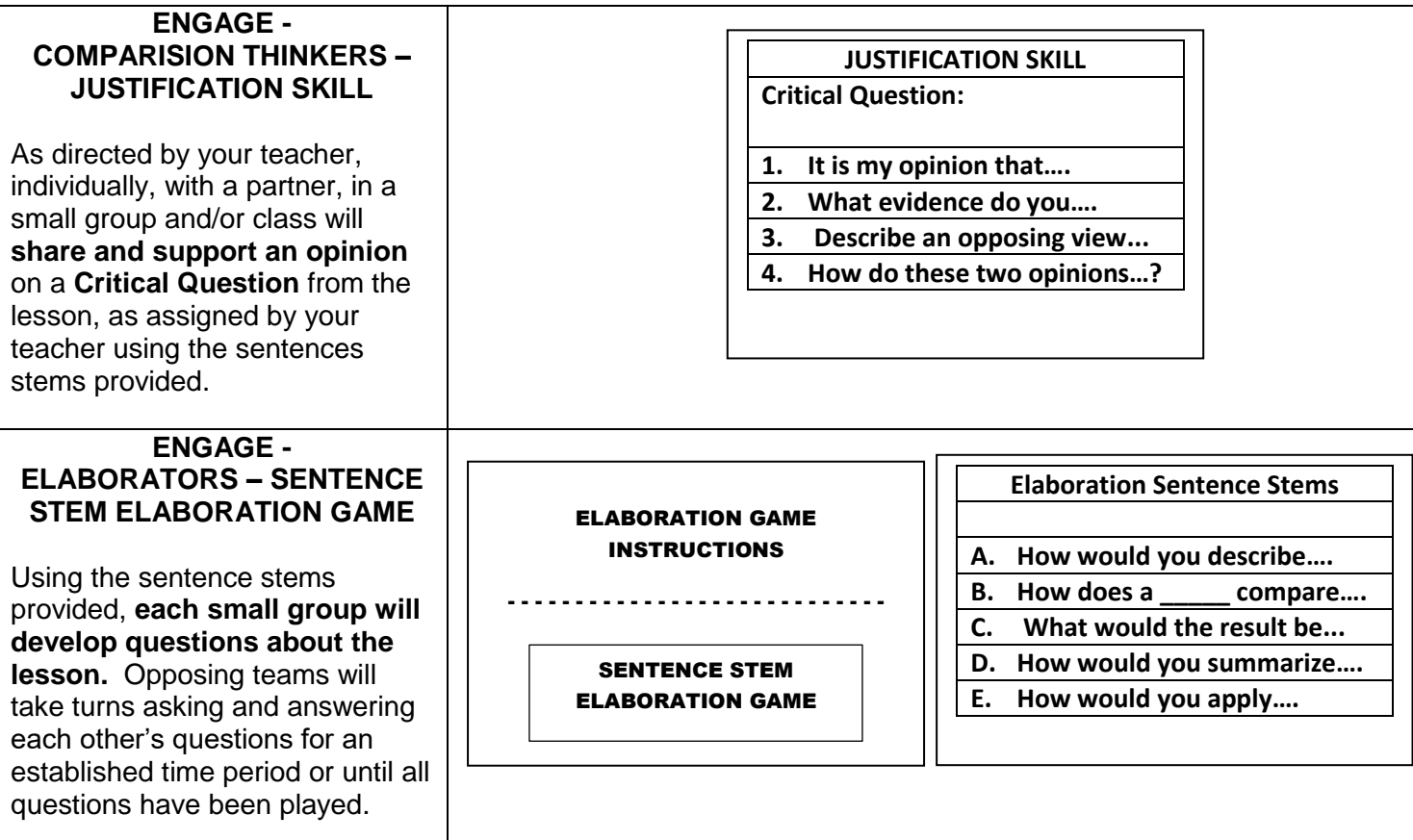

## **LC INSTRUCTIONAL RETENTION TOOL EXAMPLES - EMBRACE**

**EMBRACE** - Without reflection, learning ends well short of the re-organization of thinking that deep learning requires (Ewell,1997)." "Answering study questions only require low-level recognition." (Goodwin, 2014). The purpose of embracing strategies is to allow time for thinking and reflection. The end-result are **learning products that consolidate knowledge and create long-lasting connections** that can be easily recalled in the future. Learning products can **increase knowledge** and **vastly enhance understanding.**

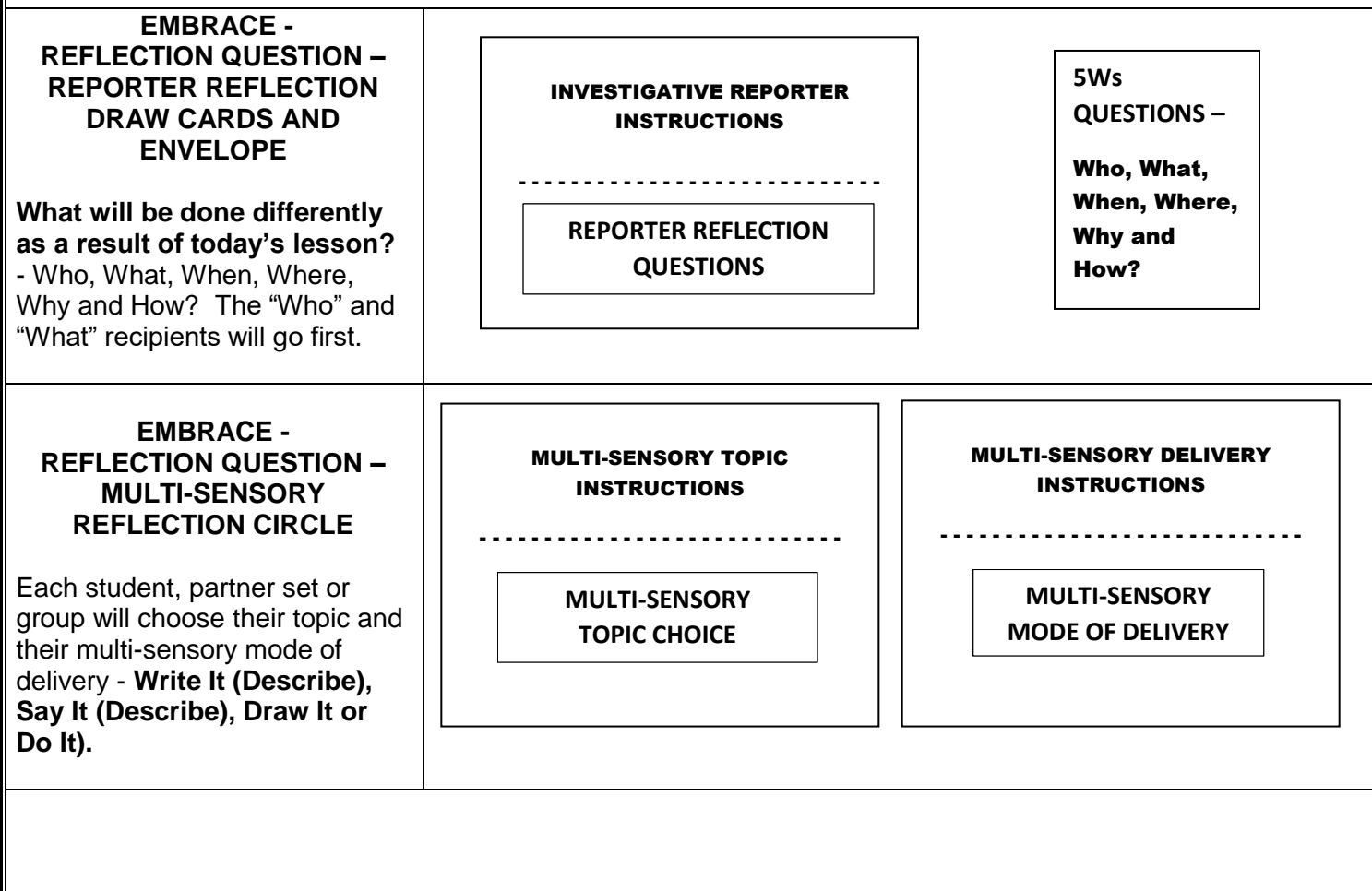

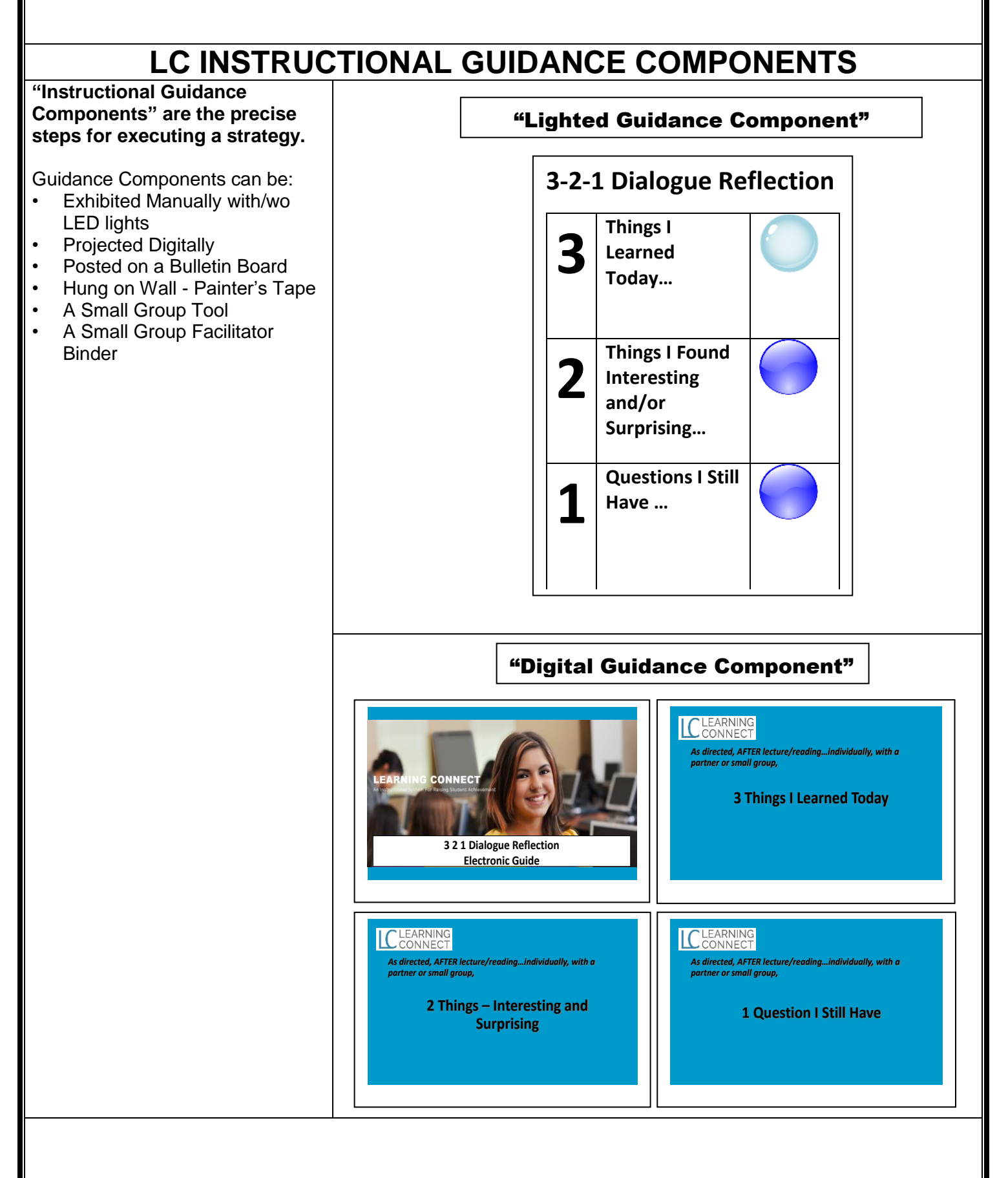

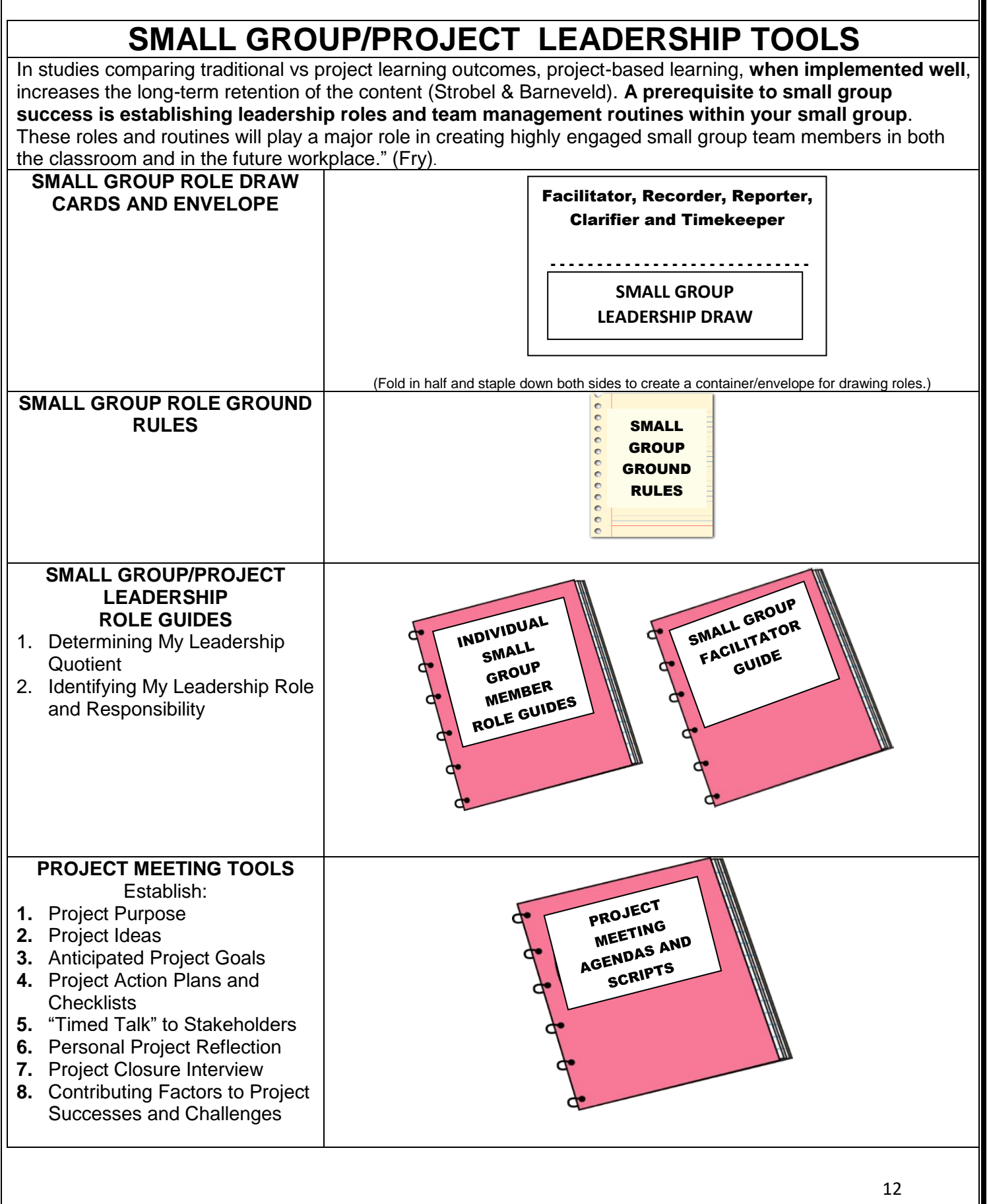

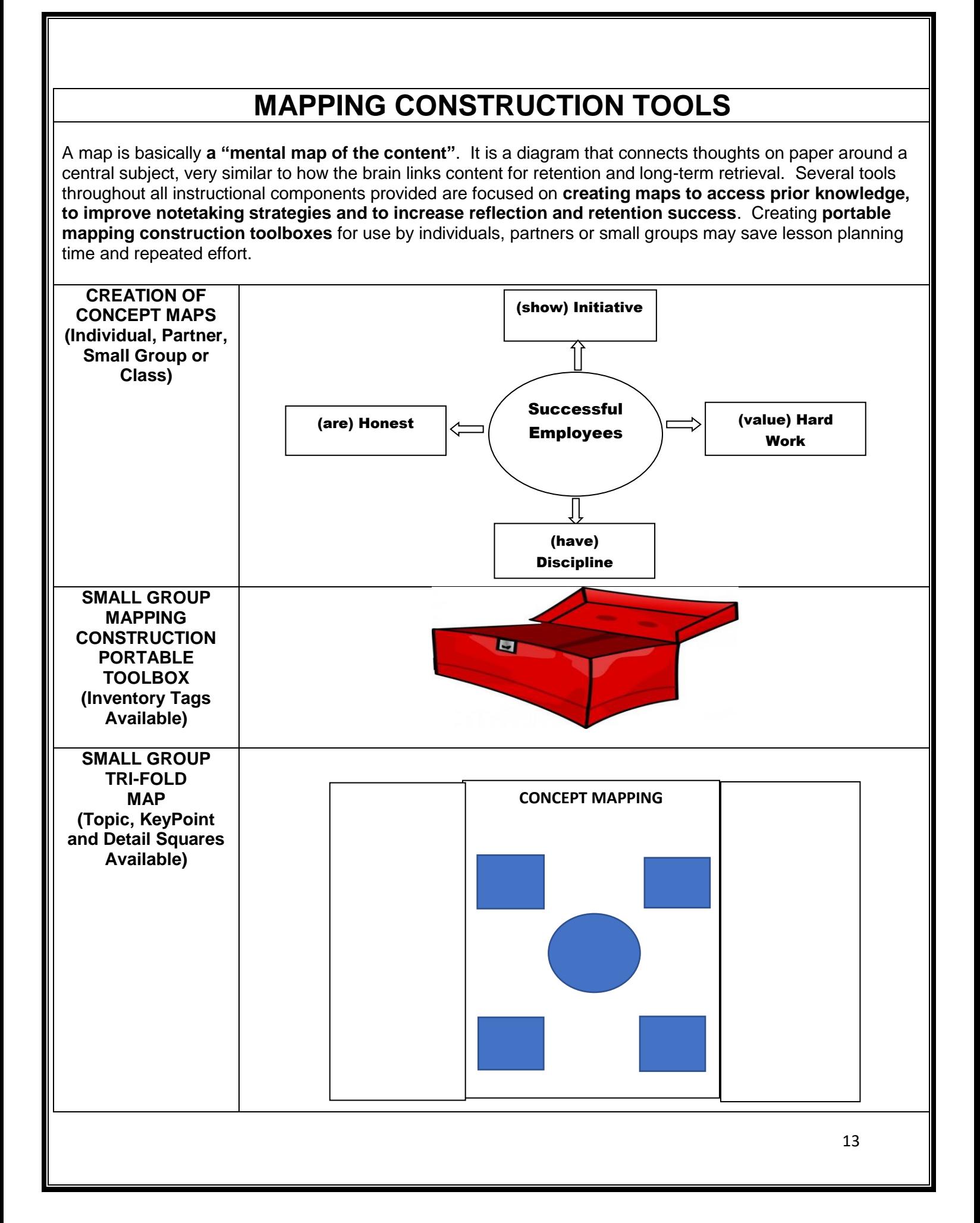

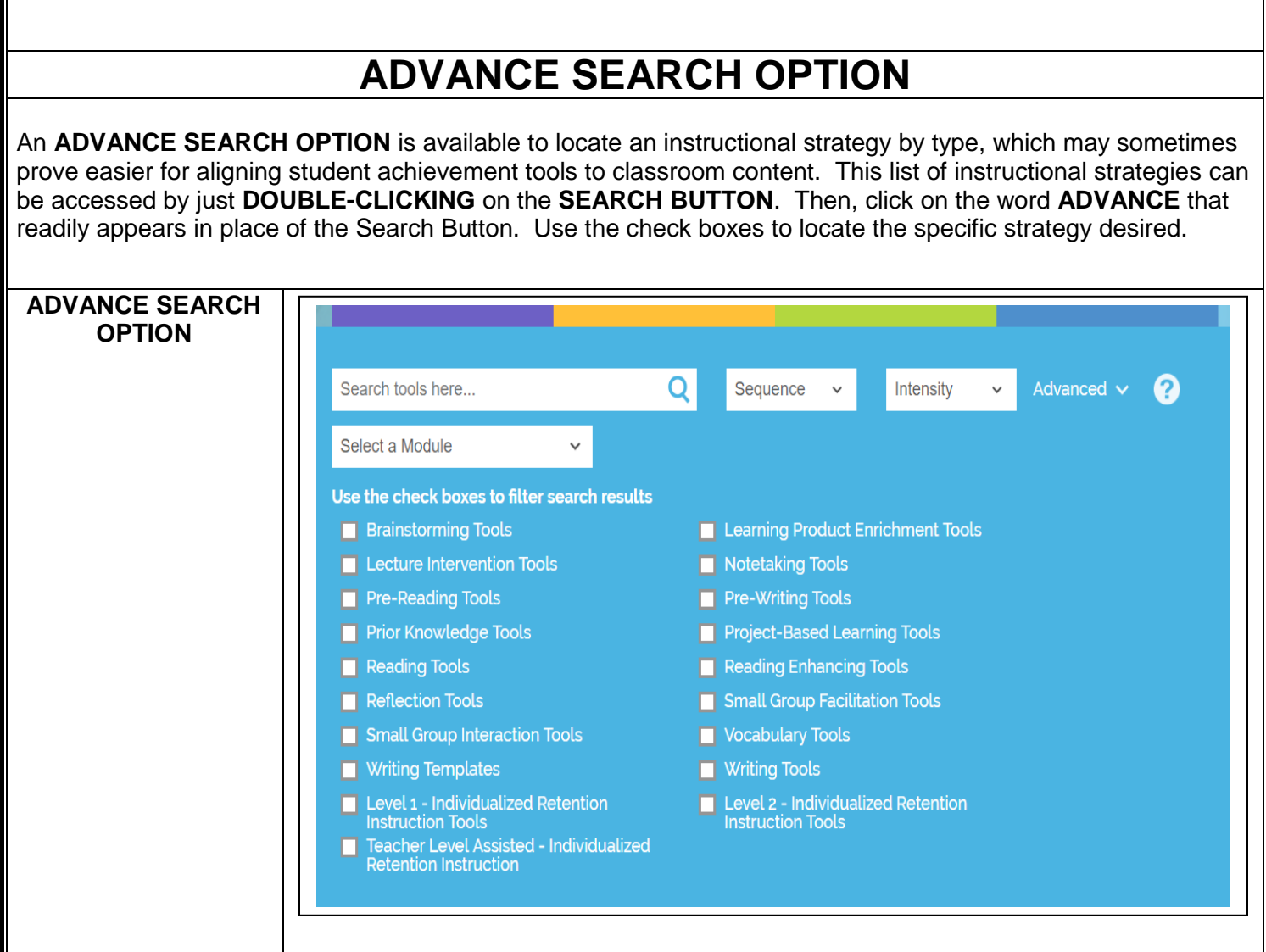

#### **LEARNING CONNECT ADVANCED SEARCH – INSTRUCTIONAL SQUARES**

**BRAINSTORMING SQUARE** – Brainstorming and problem-solving changes perception and generates new thought and ownership. Students gain insight on how to resolve problems and difficulties efficiently. To infuse **creative problem-solving approaches into the lesson**, click on the BRAINSTORMING tool square.

**LEARNING PRODUCT SQUARE** – Creating learning products **allow students to re-organize information in their mind and develop a mental map of the content**. To develop such **"snapshots of understanding",** click on the LEARNING PRODUCT tool square.

**LECTURE INTERVENTION SQUARE –** Since up to **50% of what they learn can be lost within 20 minutes after being taught**, lecture intervention can ease the load on the working memory and **assist in achieving a higher depth of understanding**. To create a deeper, richer learning experience during direct instruction, click on the LECTURE INTERVENTION tool square.

**NOTETAKING SQUARE – Retention rates when taking notes is approximately 30 to 50 percent**, but when actually **refining and working with notes, retention can be as high as 90 percent**. To access a variety of notetaking strategies, click on the NOTETAKING tool square.

**PRIOR KNOWLEDGE SQUARE** – Prior knowledge plays a vital role in the journey of understanding. Educational researchers even claim that **learning proceeds primarily from prior knowledge and only secondarily from presented materials.** To merge old and new knowledge to create meaning and understanding, click on the PRIOR KNOWLEDGE tool square.

**PRE-WRITING, WRITING OR WRITING TEMPLATE SQUARE** – **Writing thoughts on paper constructs memory by re-organizing knowledge and forming larger thoughts**. Pre-Writing, Writing and Writing Templates are available to ease the writing task. To establish sense and create more meaning of content through writing, click on the PRE-WRITING, WRITING or WRITING tool square.

**PRE-READING OR READING SQUARE** – With educational researchers claiming that **more than half of high school students do not have the skills to comprehend instructional materials,** the importance of strategies to increase focus, thinking and depth of knowledge cannot be overstated. For strategies to **make connections by increasing focus and concentration**, click on the PRE-READING OR READING tool square.

**PROJECT-BASED LEARNING SQUARE** – When **students begin to manage and guide their own learning through natural inquiry** and a desire to solve real-life problems, higher-level thinking, engagement and creativity skills are vastly broadened. For effective strategies to lead students efficiently and successfully through the project-based learning steps, click on the PROJECT-BASED LEARNING tool square.

**REFLECTION SQUARE** – **Reflection is a learned behavior that allows students to track learning progress and reorganize knowledge to gain depth and understanding** of content. To access strategies for higher-level reflective thinking and increased retention, click on the REFLECTION square.

**SMALL GROUP INTERACTION SQUARE** – **Collaboration allows to students to retain information longer as a result of learning new approaches, insight and perspectives** that ensure long-term connection. To access strategies that promote discussion interaction, click on the SMALL GROUP INTERACTION square.

**SMALL GROUP FACILITATION SQUARE** – **Active discussion allows students the opportunity to exchange, contribute, reflect and re-organize thinking for understanding and long-term retention**. To access tools and resources for establishing small group member roles and tasks, such as Facilitator, Recorder, Clarifier, Reporter and Timekeeper in ten minutes or less, click on the SMALL GROUP FACILITATION square.

**VOCABULARY SQUARE** – Educational professionals are also asserting **that vocabulary knowledge is the single most important factor in improving reading comprehension**. To immediately access the fun, proven strategies for learning new vocabulary within the lesson content, click on the VOCABULARY square.

**INDIVIDUALIZED RETENTION INSTRUCTION SQUARES** – Some LC retention tools that are very conducive to individualized instruction and can be easily augmented to an individualized lesson to increase retention and long-term retrieval. **Level One Square** has students **validating understanding, conducting notetaking maintenance or writing reflections. Level Two Square**  has tools **creating learning products**, such as rubrics, comic books, graphing notes or mnemonics. **TLA -Teacher Level Assistance Square** require some minimum content specific resources, such as a list of technical terms, list of lesson topics, critical lesson questions or general statements/beliefs related to the lesson. This level may also be very effective for a couple of individuals who have completed the same curriculum simultaneously, who can work together.

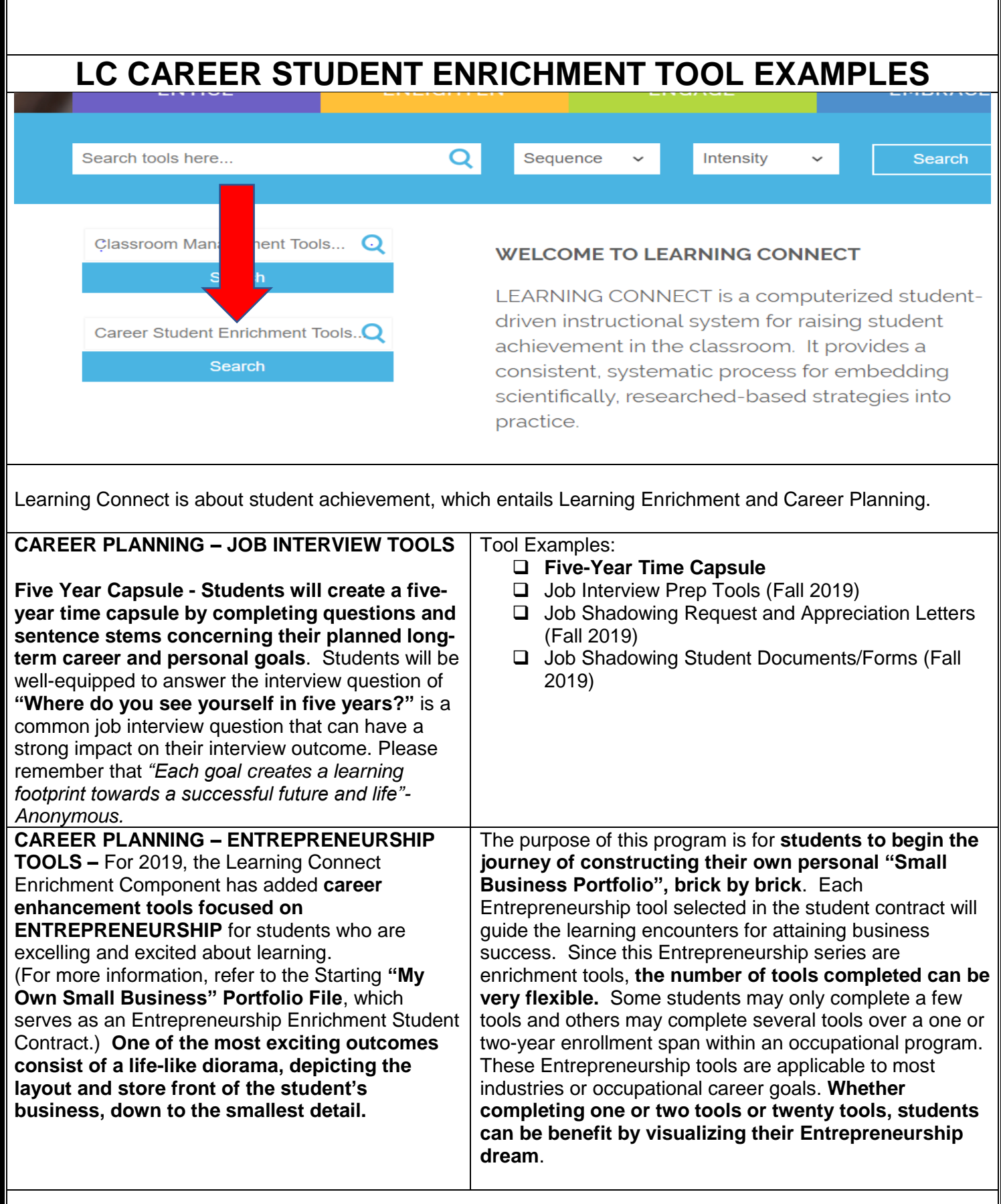

Ι

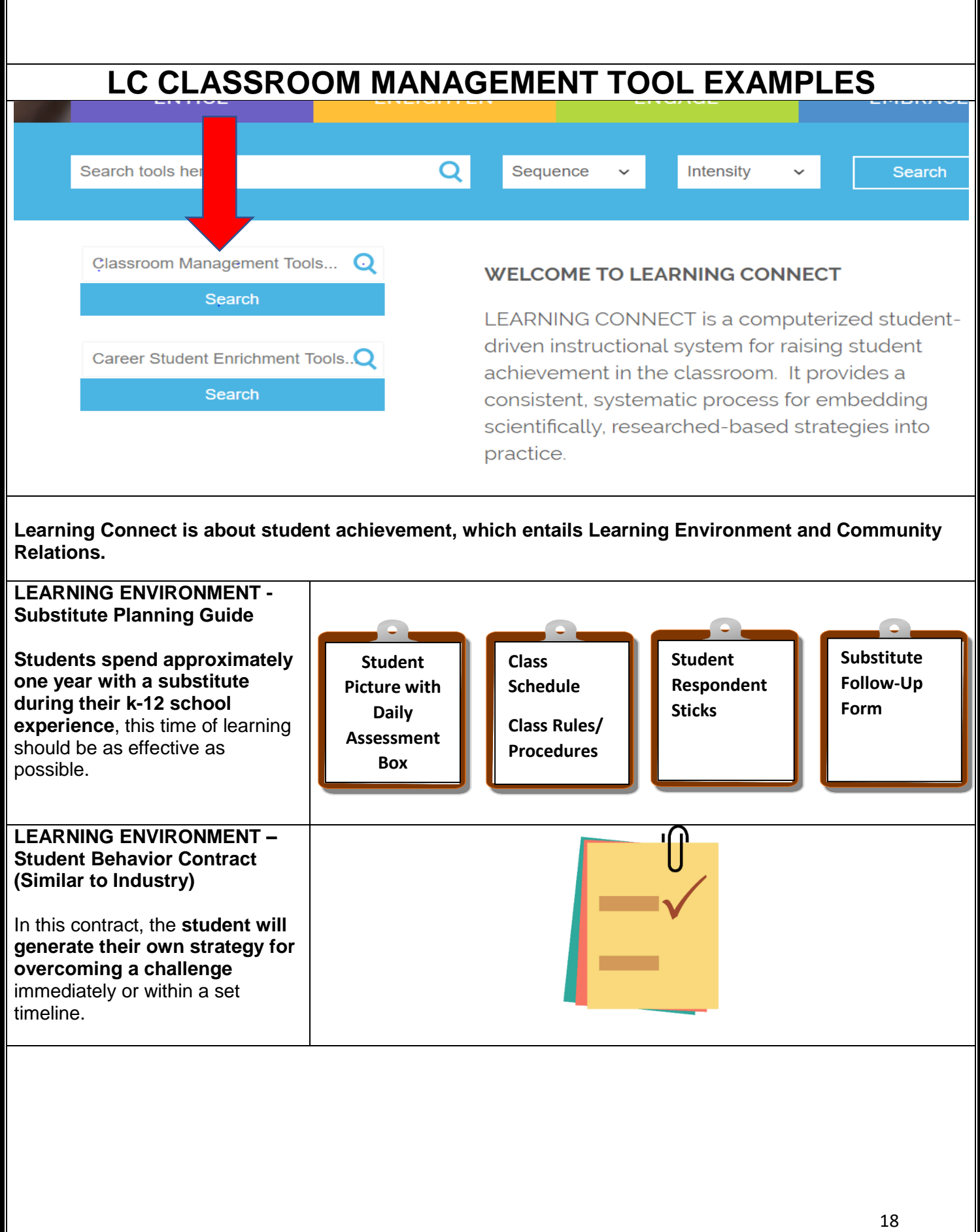

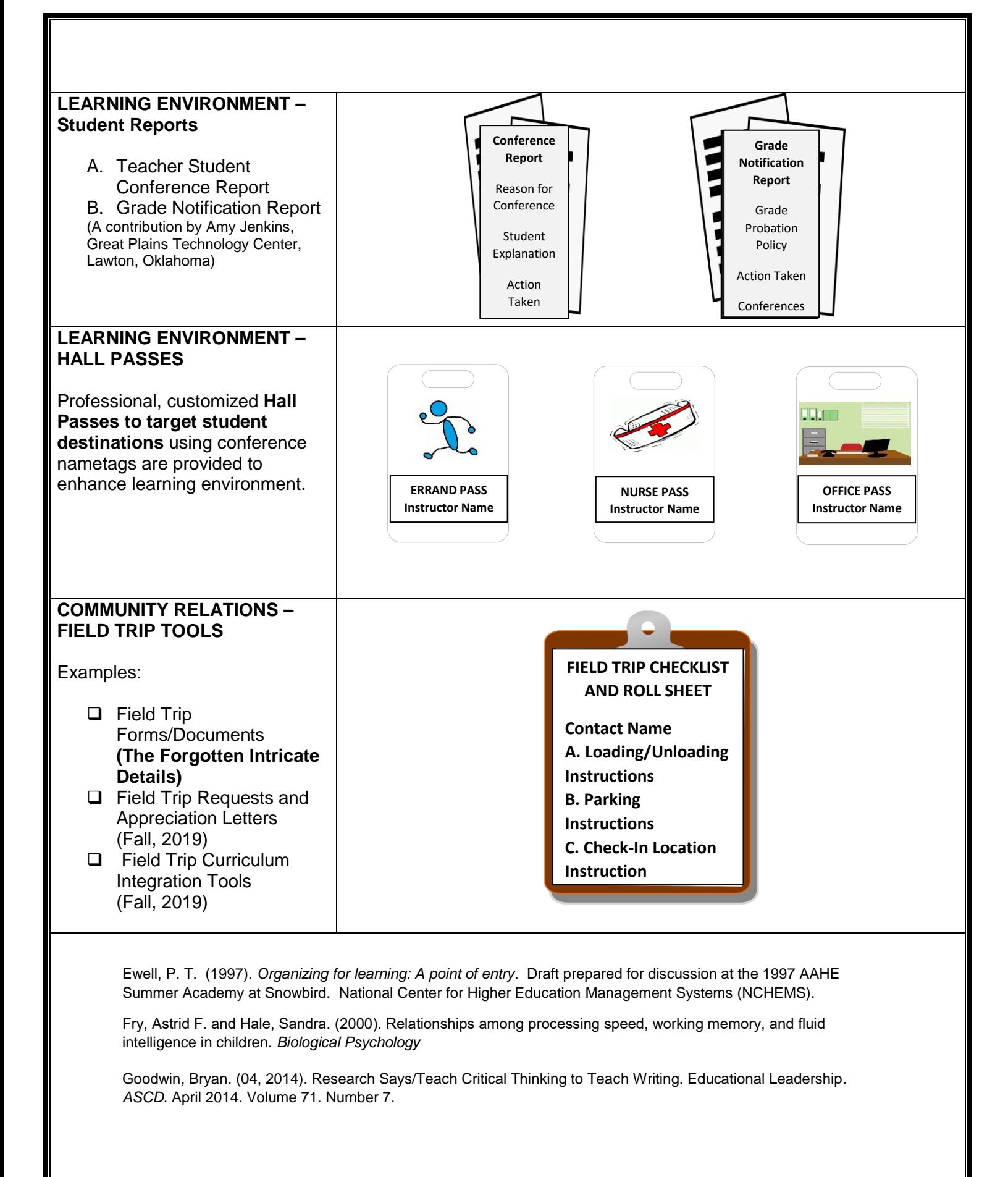

Hock, Michael F. and Donald D. Deshler. *"No Child Leaves Behind Teen Reading Proficiency.*" *The Education Digest*  69.4 (2003): 27-35.

Jaap, M., Murre'J., & Dros, Joeri. (07, 2015). Replication and Analysis of Ebbinghaus' Forgetting Curve. *PLOS*. Published online 2015 Jul 6. doi: [10.1371/journal.pone.0120644](http://dx.doi.org/10.1371%2Fjournal.pone.0120644)

LaBonty, J. & Danielson, K.E. (2005). Writing poems to gain deeper meaning in science. Middle School Journal, 36(5), 30-36.

Marzano, R. J., Pickering, D. J., and Pollock, J. E. (2001). Classroom instruction that works: research-based strategies for increasing student achievement. Alexandria, VA: ASCD.

McPherson, Fiona Dr. (Aug 2, 2012). Elaborating the Information for Better Remembering. *Mempowered!*

Roschelle, Jeremy. (Updated 2014). Learning in Interactive Environments: Prior Knowledge and New Experience, *Institute for Inquiry*. *Exploratorium.*

Stahl, S., & Fairbanks, M. (1986). The effects of vocabulary instruction: A model-based meta-analysis. *Review of Educational Research, 56*(1), 72-110.

Strobel, J., & Van Barneveld, A. (2009**).** [When is PBL more effective? A meta-synthesis of meta-analyses comparing](http://docs.lib.purdue.edu/ijpbl/vol3/iss1/4)  [PBL to conventional classrooms \(Abstract\).](http://docs.lib.purdue.edu/ijpbl/vol3/iss1/4) *The Interdisciplinary Journal of Problem-Based Learning, 3*(1).

#### Contact Information:

Karen Warner, LC Representative Learning Connect, LLC Email: [learningconnect@att.net](mailto:learningconnect@att.net) Phone Number: 405-372-4512